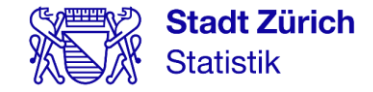

# Linked Data Workshop

Basel, 30.08.2023 J. Riegelnig, K. Rosin, R. Schenker, H. Stalder, D. Truttmann

### **Inhalte**

1. Begrüssung (5')

2. Theorie (10')

3. Praxis (40')

4. Abschluss (5')

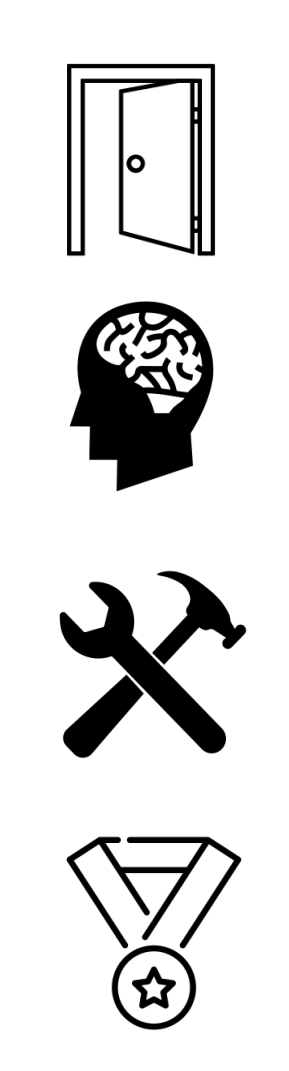

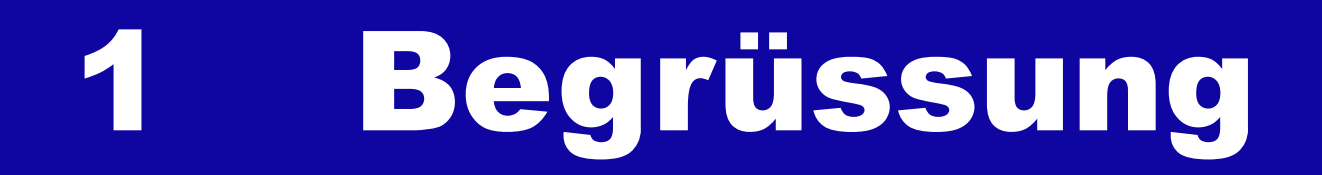

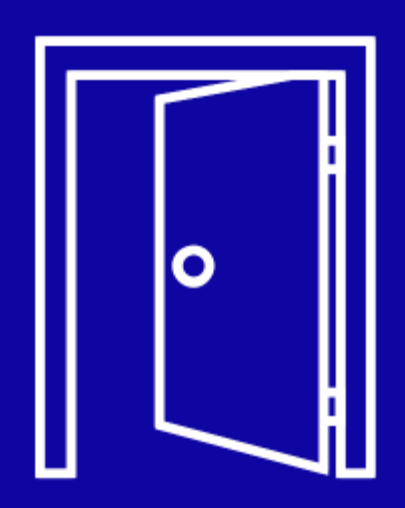

# Begrüssung

- − Linked Data Workshop: Beginner-Level
- − menti.com: 4212 2449

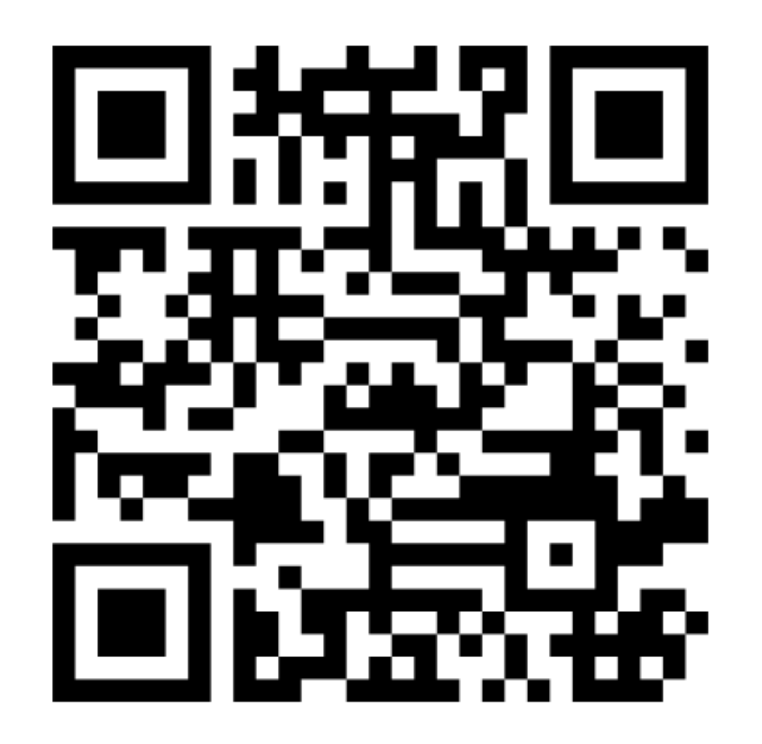

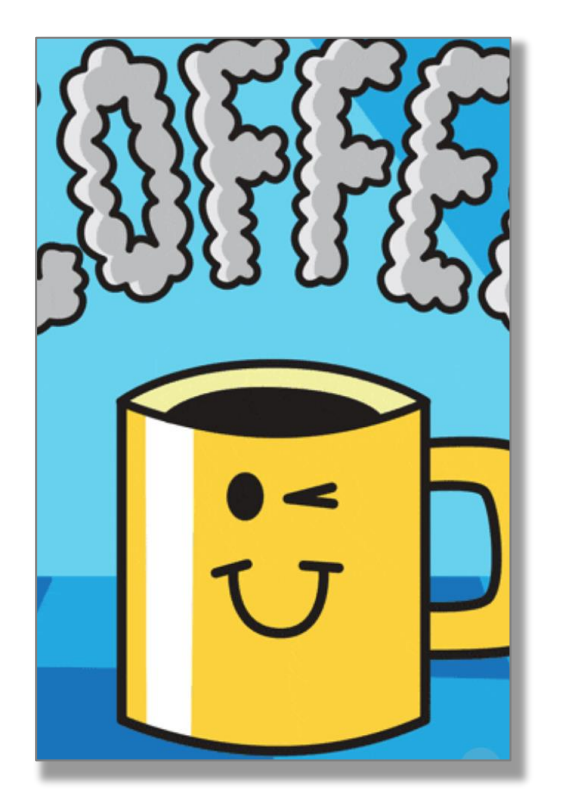

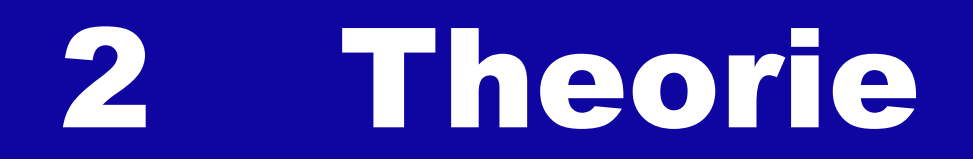

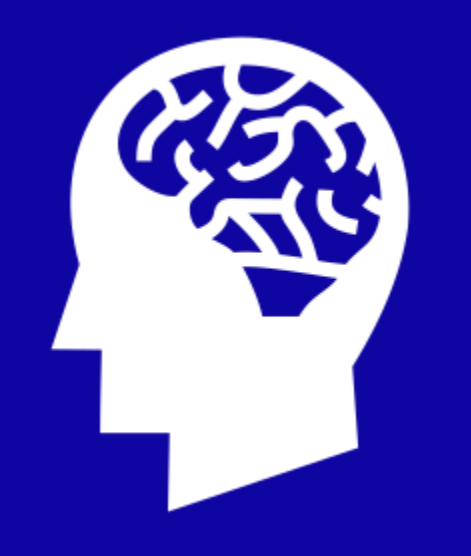

Linked Data Workshop J. Riegelnig, K. Rosin, R. Schenker, H. Stalder, D. Truttmann

# 2.1 Konzepte

# Titel? Inhalte? Login?

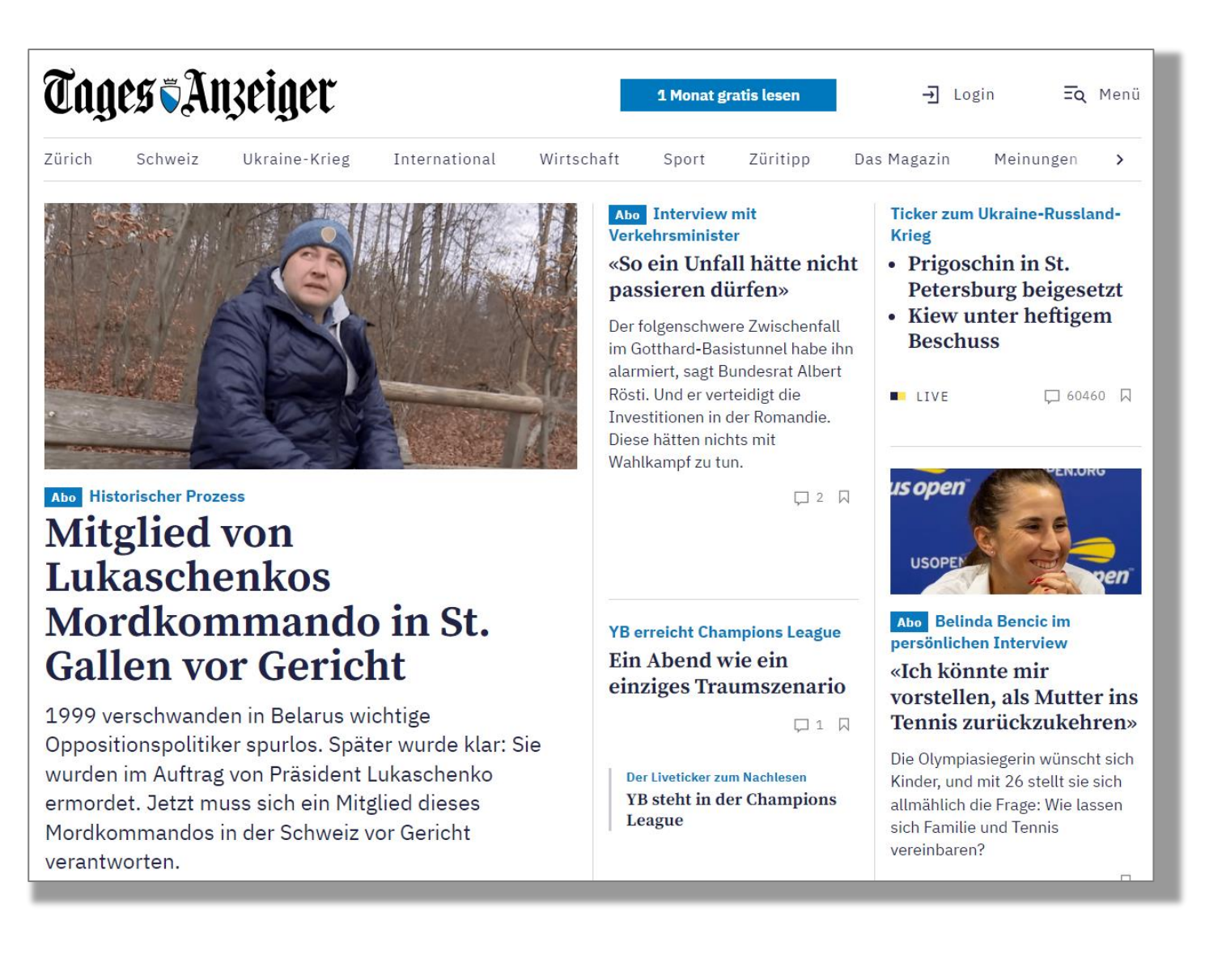

## Titel? Inhalte? Login?

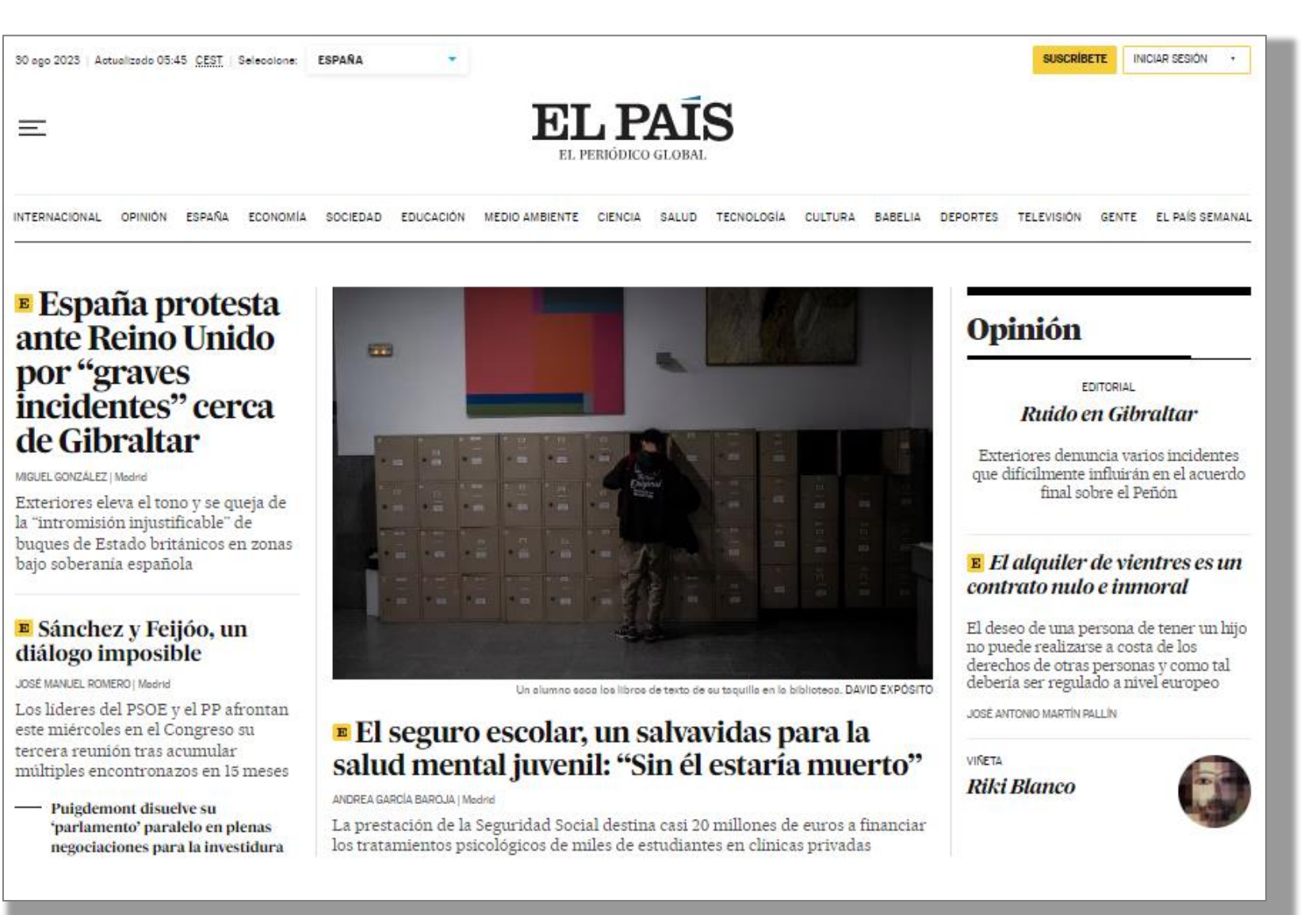

## Titel? Inhalte? Login?

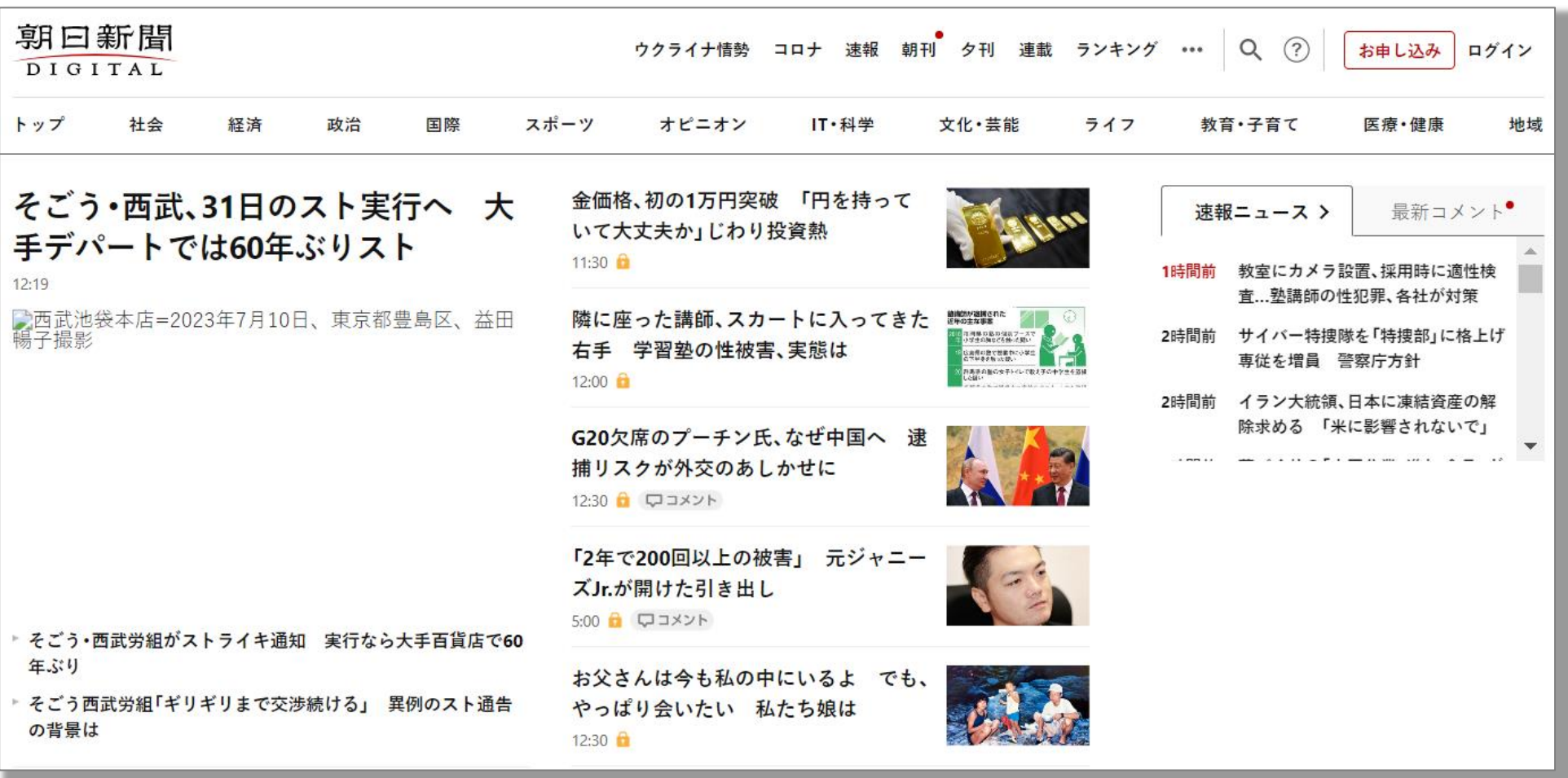

## Semantik für Maschinen

- Semantik/Bedeutung von Texten ist für Maschinen schwer erfassbar
- Kontext fehlt oftmals
- Beispiele: Bank, Erde, Jaguar, usw.

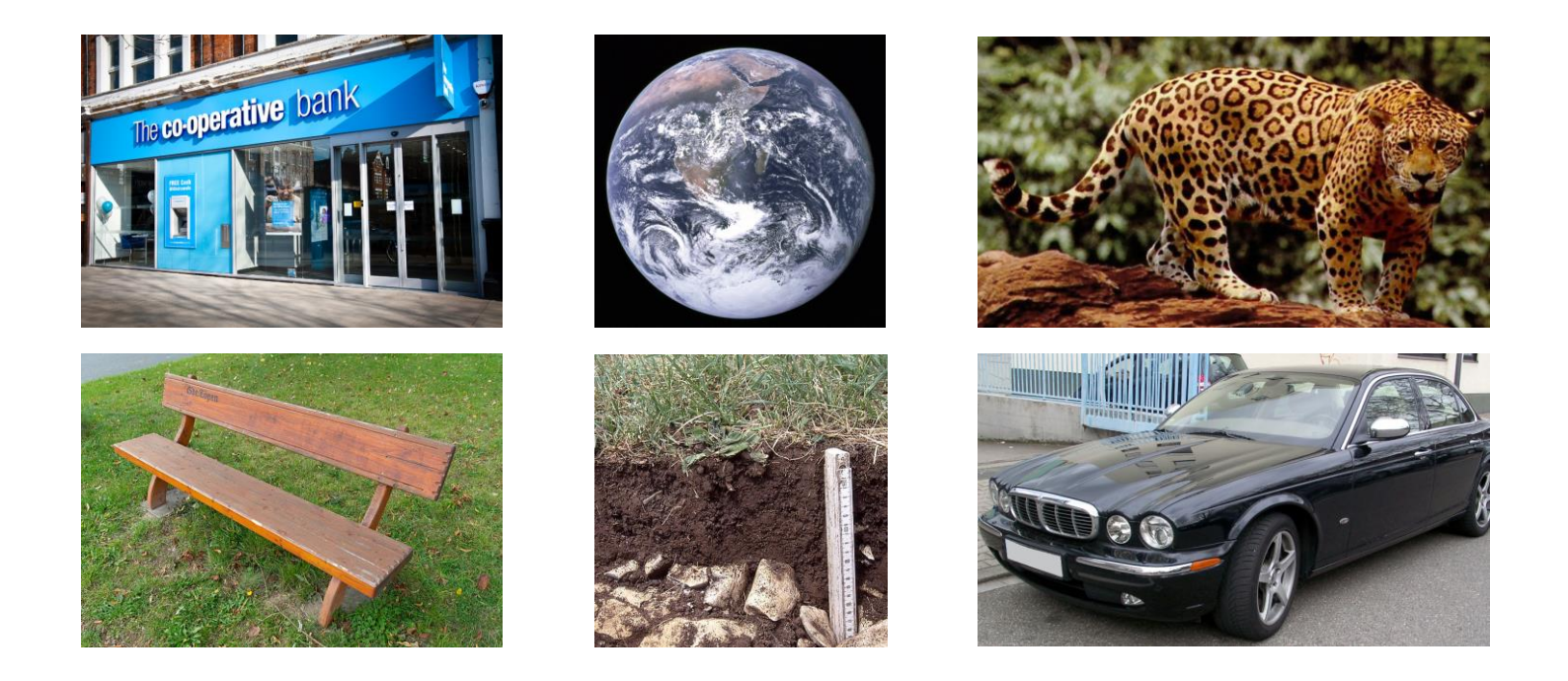

## Idee: Beziehungen beschreiben

Beziehungen oder Eigenschaften mit sogenannten Triples beschreiben

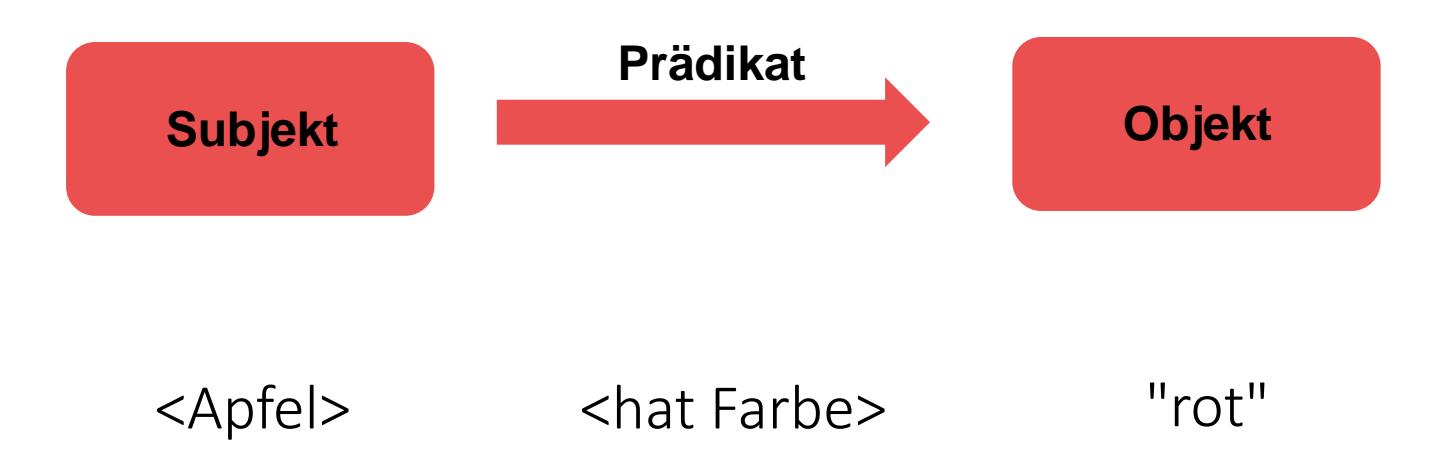

## Idee: Beziehungen beschreiben

- − <rolf>: Im einen Triple Subjekt, im anderen Triple Objekt
- − Mehrere Triples ergeben einen Graphen

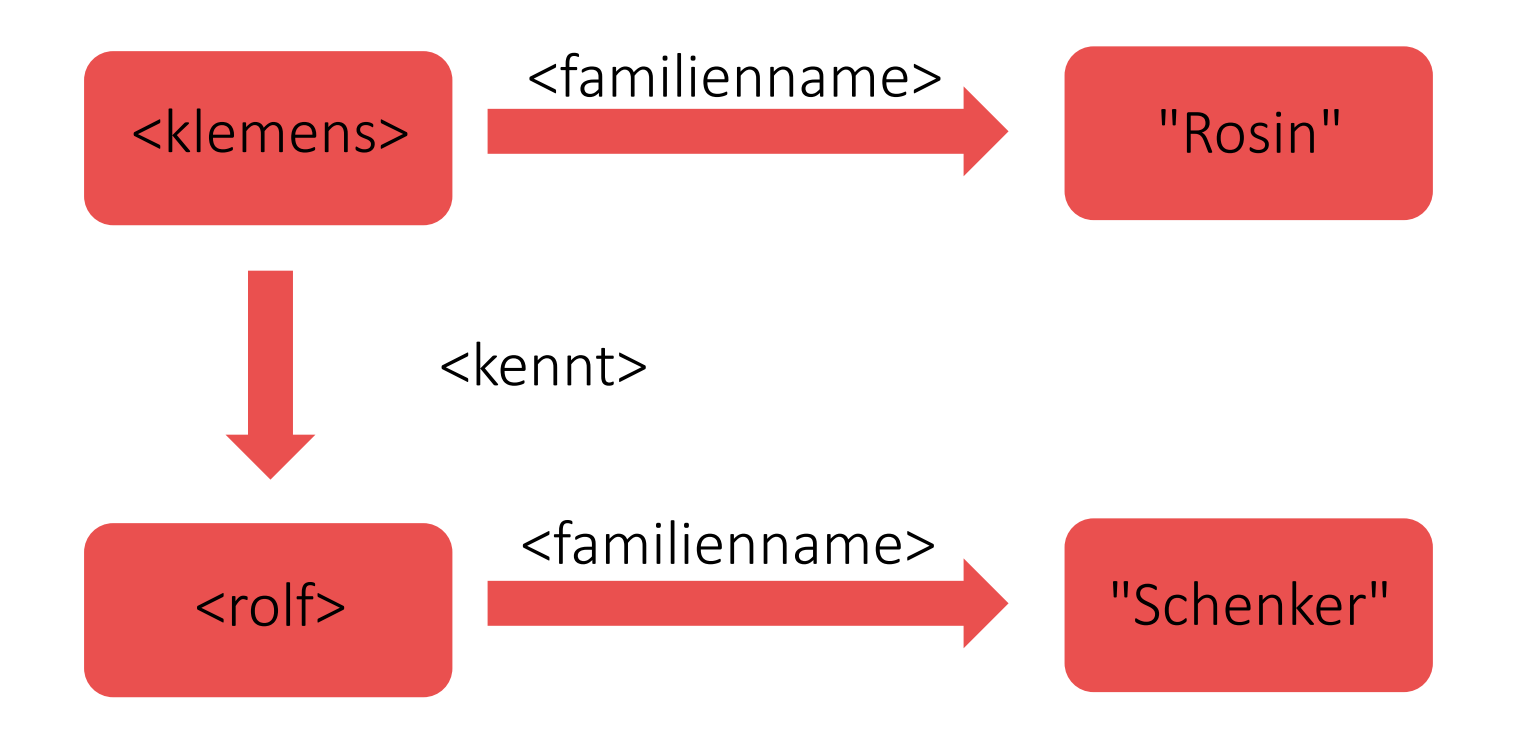

# 2.2 Begriffe

Stadt Zürich Statistik

# **Begriffe**

- Uniform Resource Identifier (URI)
	- **Eindeutige Identifizierung**: Reales oder Abstraktes
	- Webseiten, Personen, Produkte, Standorte, Eigenschaften, Beziehungen
	- Analog zu Web: **URL** (Uniform Resource Locator)
	- Analog zu Literatur: **ISBN** (International Standard Book Number)

# – SPARQL

- **Abfragesprache für Linked Data**
- [SPARQL](https://de.wikipedia.org/wiki/SPARQL:~:text=SPARQL%20()%20ist%20eine%20graphenbasierte%20Abfragesprache,%C3%BCber%20beliebige%20Dinge%20genutzt%20wird.) = SPARQL Protocol And RDF Query Language
- Deutsch: SPARQL Protokoll- und RDF-Abfragesprache

# 2.3 SPARQL

Stadt Zürich Statistik

# SELECT, WHERE

- Variable: mit Fragezeichen
- WHERE: Triples
- SELECT
	- Welche Variablen ausgegeben?
	- Stern (\*) bedeutet alle Variablen ausgeben
	- SELECT DISTINCT: unterschiedliche Records ausgeben

```
SELECT ?frucht
WHFRF
\{?frucht <hatFarbe> "gelb" .
  ?frucht <schmeckt> "bitter" .
}
```

```
SELECT DISTINCT *
WHFRF
\{?frucht <hatFarbe> "gelb".
  ?gemuese < hatFarbe > "gruen" .
```
}

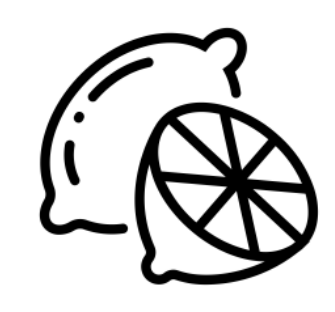

# Satzzeichen

- Nach Triple: Punkt
- Subjekt gleich: Strichpunkt
- Subjekt und Prädikat gleich: Komma

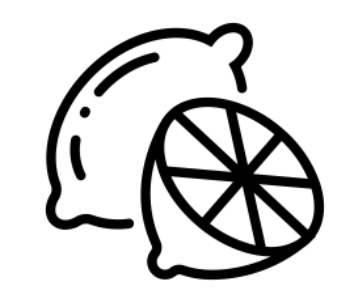

Seite 17

?frucht <hatFarbe> "gelb". ?frucht <schmeckt> "bitter" . ?frucht <schmeckt> "fruchtig" . ?frucht <hatFarbe> "gelb" ; <schmeckt> "bitter" , "fruchtig" .

# AUSGABE

- LIMIT: Ausgabe beschränken (z.B. nur 10 Records, hilfreich bei Tests)
- ORDER BY: Ausgabe sortieren

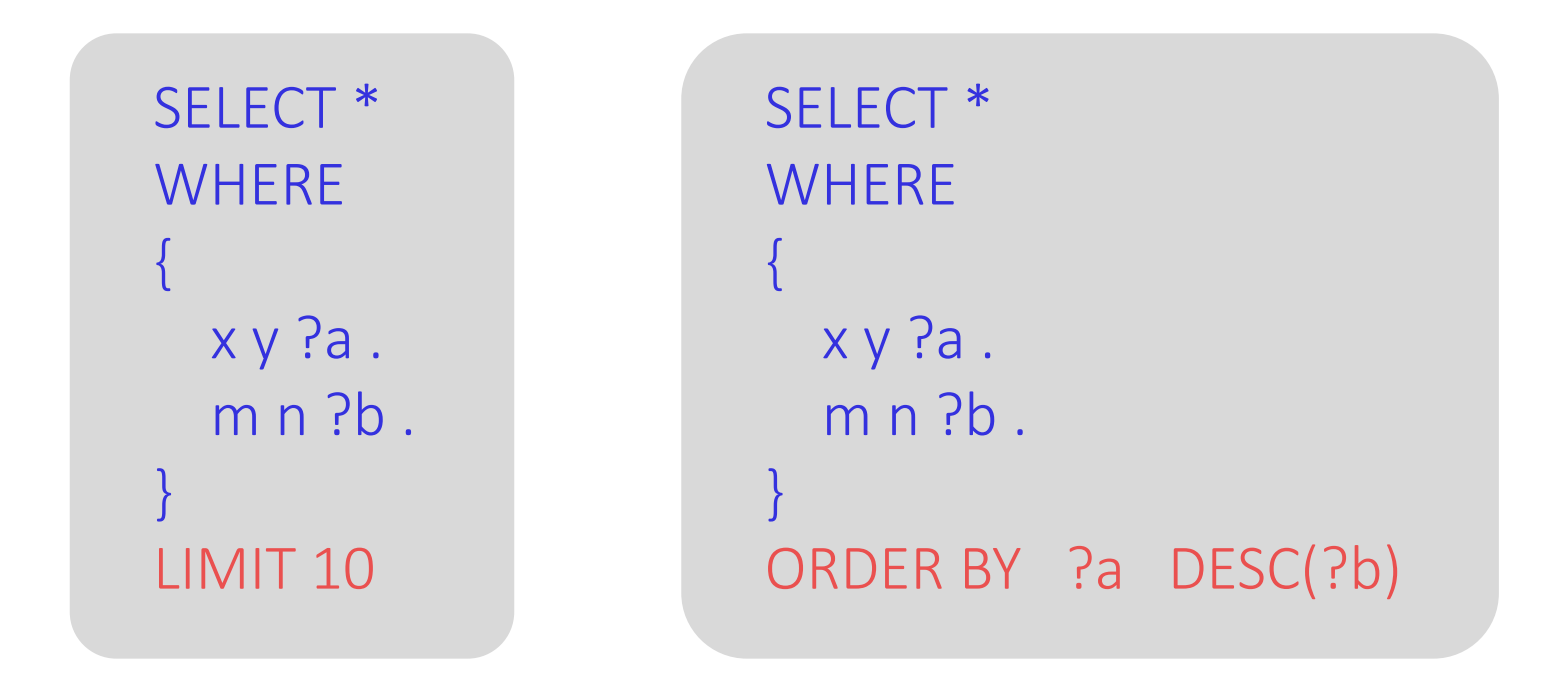

Seite 18

# BIND, FILTER

- YEAR: Funktion (Input: Datum, Output: Jahr)
- BIND: neue Variablen
- FILTER: Records auswählen

```
SELECT *
WHERE
\{BIND(YEAR(?datum) AS ?jahr) 
       FILTER(?jahr = 2023) 
}
```
# PREFIX

#### Prefix: ein Teil am Anfang des Codes

```
SELECT *
WHERE
{
  ?obs <https://ld.stadt-zuerich.ch/statistics/property/TIME> ?zeit ;
       <https://ld.stadt-zuerich.ch/statistics/property/RAUM> ?raum .
}
```
PREFIX property: <https://ld.stadt-zuerich.ch/statistics/property/>

```
SELECT *
WHERE
{
  ?obs property:TIME ?zeit ;
       property:RAUM ?raum .
```
}

# SPARQL: weitere Informationen

- − SPARQL auf Wikibooks ([Link\)](https://en.wikibooks.org/wiki/SPARQL), u.a. Funktionen [\(Link](https://en.wikibooks.org/wiki/SPARQL/Expressions_and_Functions))
- − SPARQL auf W3C ([Link\)](https://www.w3.org/TR/rdf-sparql-query/)
- − Wikidata SPARQL-Tutorial (Deutsch, [Link\)](https://www.wikidata.org/wiki/Wikidata:SPARQL_tutorial/de)
- − data.world SPARQL-Tutorial [\(Link](https://docs.data.world/tutorials/sparql/))
- − Linked Data Engineering: SPARQL [\(Link](https://open.hpi.de/courses/semanticweb2016/items/7k7Tibz8COyaEb5bvMvb51?locale=de), Video-Serie)

# 2.4 Strukturen

Stadt Zürich Statistik

## Datenpunkte beschreiben

#### Vornamen der Wohnbevölkerung [\(Link](https://www.stadt-zuerich.ch/prd/de/index/statistik/themen/bevoelkerung/geburten-kinder-vornamen/vornamen.html))

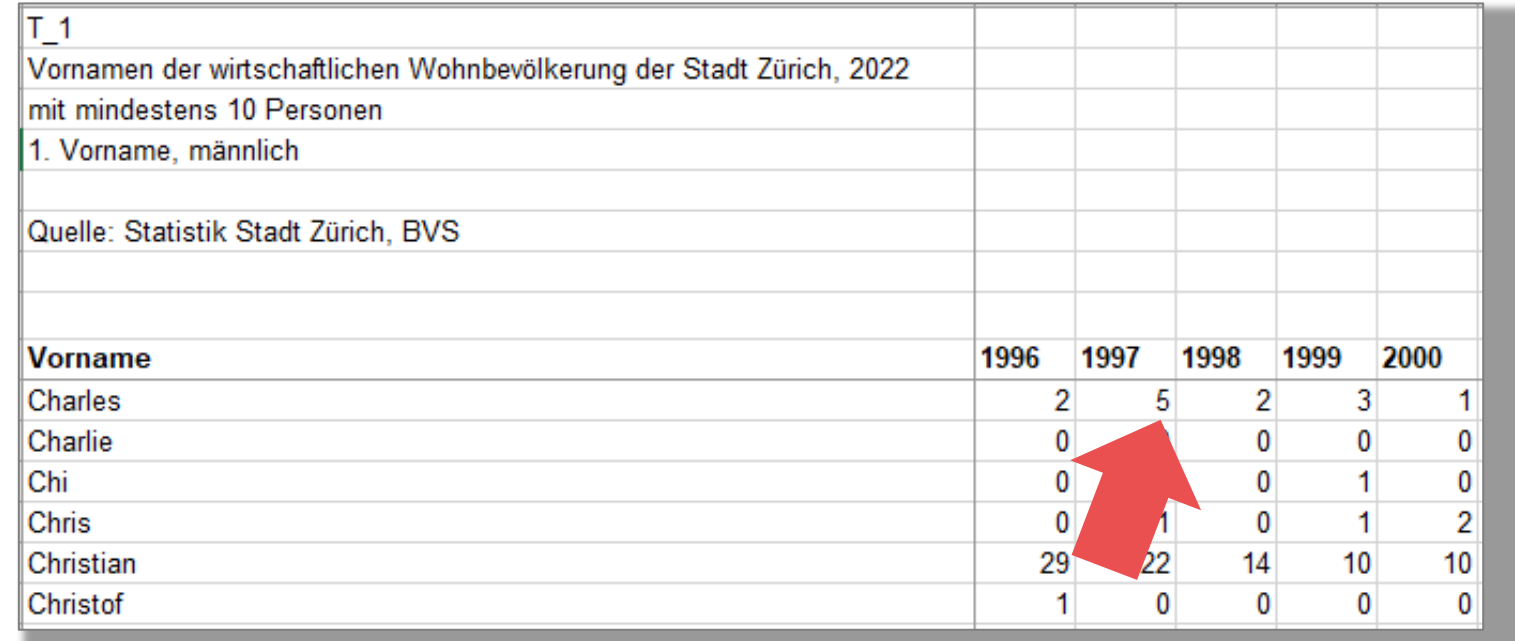

Gemäss Bevölkerungsregister: Ende 2022 gab es in der Stadt Zürich 5 männliche Personen mit dem 1. Vornamen «Charles» und Jahrgang 1997, die zur [wirtschaftlichen Wohnbevölkerung](https://www.stadt-zuerich.ch/prd/de/index/statistik/themen/bevoelkerung/bevoelkerungsentwicklung/bevoelkerungsdefinition.html) zählen.

## Datenpunkte beschreiben

Gemäss Bevölkerungsregister: Ende 2022 gab es in der Stadt Zürich 5 männliche Personen mit dem 1. Vornamen «Charles» und Jahrgang 1997, die zur wirtschaftlichen Wohnbevölkerung zählen

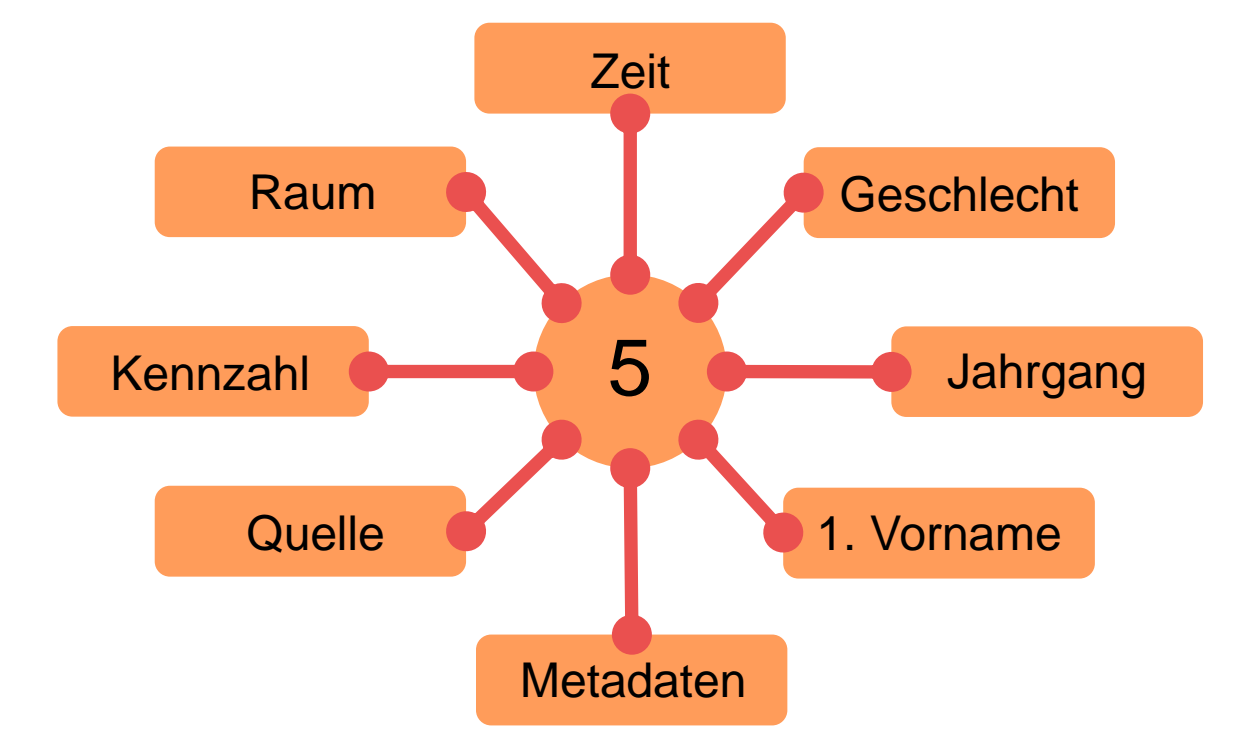

## Strukturen

- − Bei uns: pro Cube genau ein Observation Set
- − Sich in Datenstrukturen bewegen: «follow your nose»

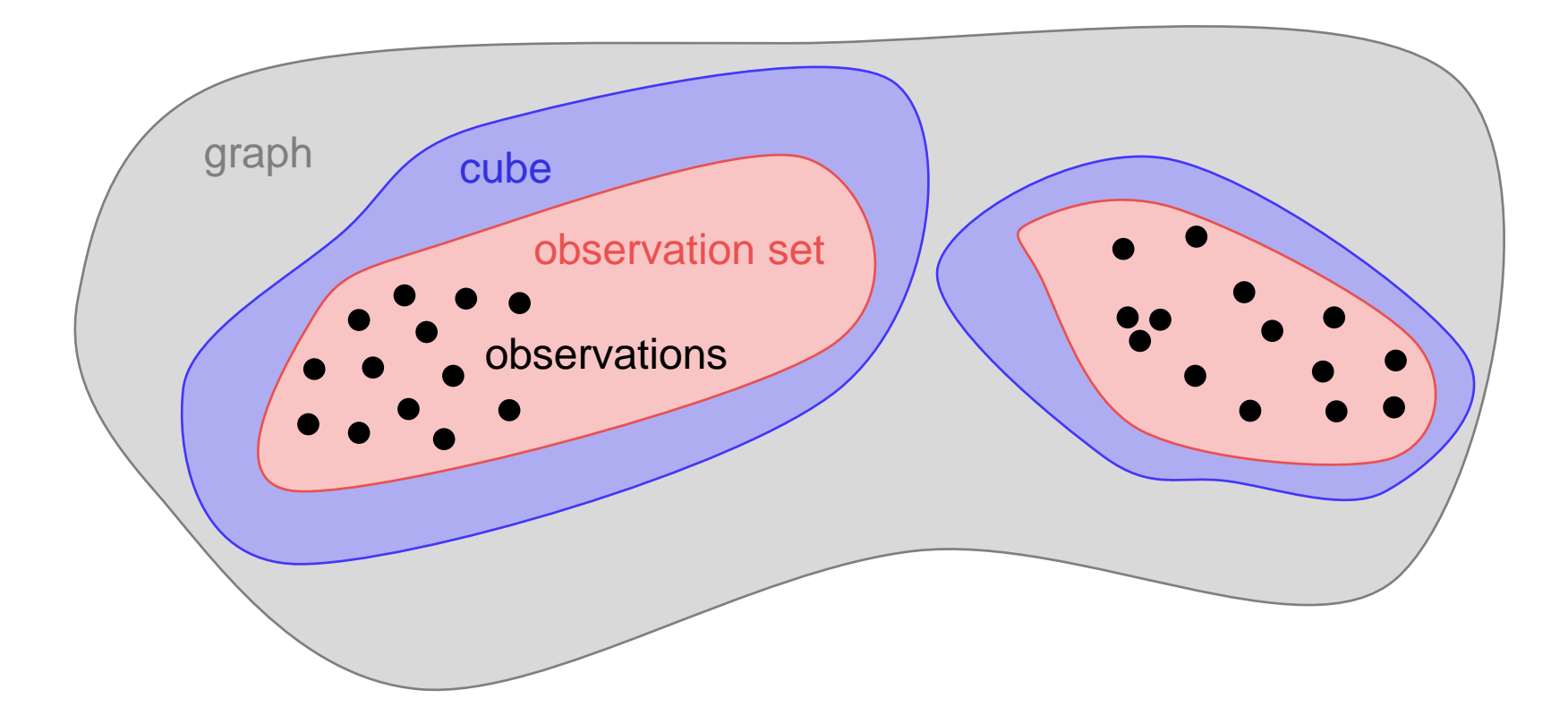

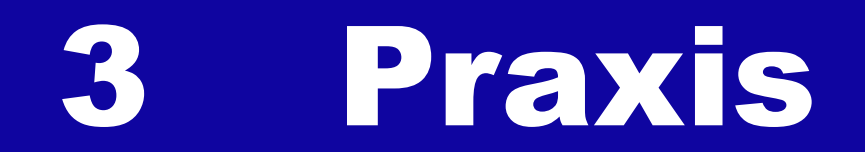

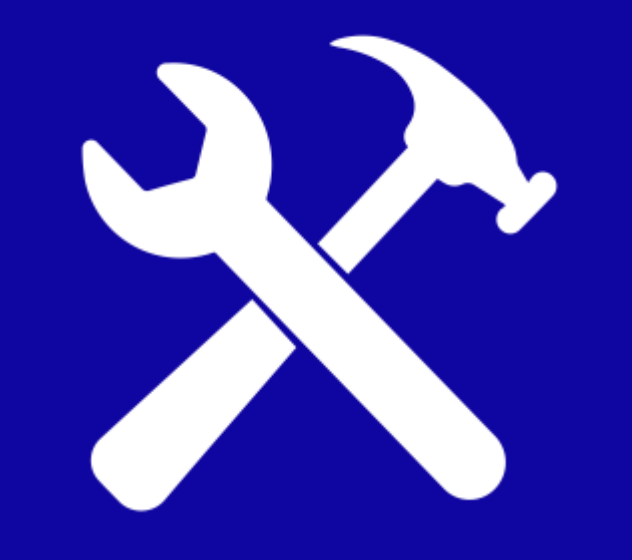

Linked Data Workshop J. Riegelnig, K. Rosin, R. Schenker, H. Stalder, D. Truttmann 30.08.2023 Seite 26

## Praxis

#### − Unterlagen

- − Jupyter-Notebook (Deutsch), siehe E-Mail
- − pdf-Anleitung (Deutsch und Englisch), siehe [www.stadt-zuerich.ch/lod](http://www.stadt-zuerich.ch/lod) (ganz unten)
- − In allen Dokumenten: gleiche Inhalte

### − Sie arbeiten selbstständig, mit Unterstützung der Tutor\*innen

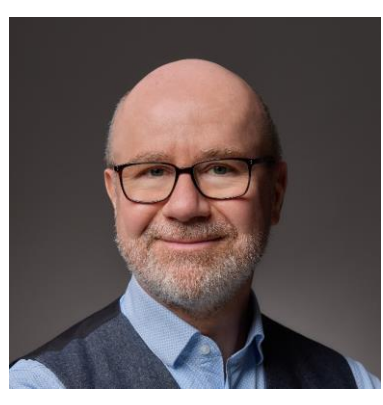

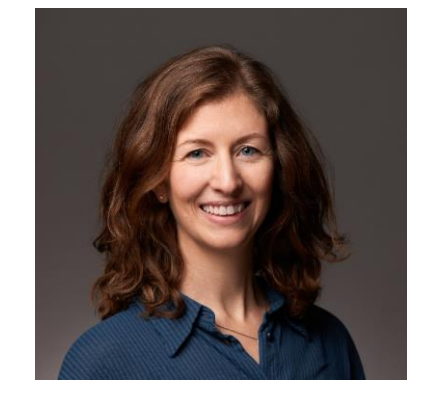

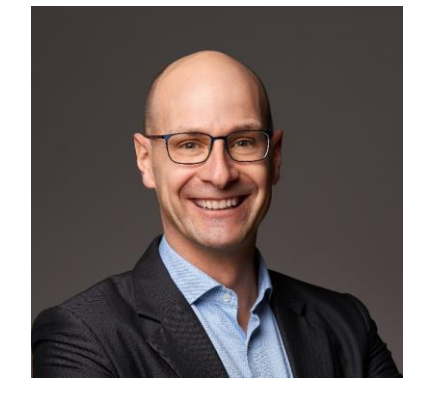

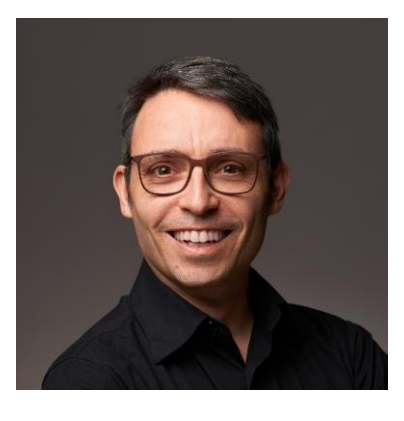

Hansjörg **Judith** Klemens Rolf

#### **Wanderroute**

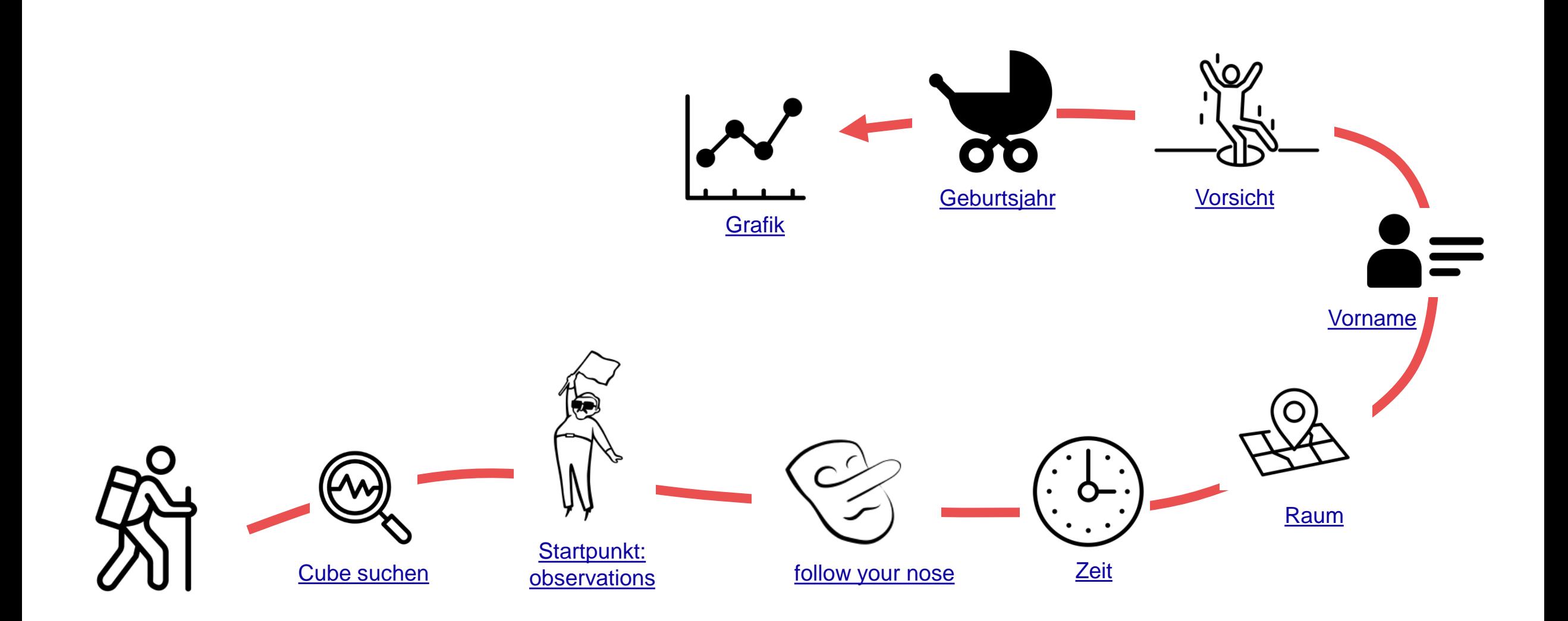

#### Zusätzliches

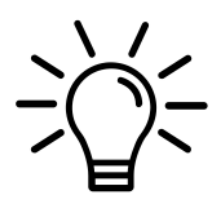

**[Geschlecht](https://ld.integ.stadt-zuerich.ch/sparql/query=PREFIX+schema%3A+%3Chttp%3A%2F%2Fschema.org%2F%3E%0APREFIX+schemac%3A+%3Chttps%3A%2F%2Fcube.link%2F%3E%0APREFIX+property%3A+%3Chttps%3A%2F%2Fld.stadt-zuerich.ch%2Fstatistics%2Fproperty%2F%3E%0APREFIX+measure%3A+%3Chttps%3A%2F%2Fld.stadt-zuerich.ch%2Fstatistics%2Fmeasure%2F%3E%0APREFIX+datacubes%3A+%3Chttps%3A%2F%2Fld.stadt-zuerich.ch%2Fstatistics%2F%3E%0A%0ASELECT+DISTINCT+%3FnameLabel+%3Fgebjahr+%3FgeslLabel+%3Fpers+%3Fobs%0AFROM+%3Chttps%3A%2F%2Flindas.admin.ch%2Fstadtzuerich%2Fstat%3E%0AWHERE+%7B%0A%0A++%23Observation+fuer+ausgewaehlten+Cube%0A++%09datacubes%3A000437+schemac%3AobservationSet+%3FobsSet+.%0A++%09%3FobsSet+schemac%3Aobservation+%3Fobs+.%0A%0A++%23Properties%0A++%09%3Fobs+property%3ATIME+%3Ftime+%3B%0A++++++++property%3ANAM+%3Fname+%3B%0A++++++++property%3ASEX+%3Fgesl+%3B%0A++++++++property%3AGEJ+%3Fgeburtsjahr+.%0A++%0A++%23Geburtsjahr%0A++%09%3Fgeburtsjahr+schema%3Aposition+%3Fgebjahr+.%0A++%0A++%23Name%3A+Labels%0A++%09%3Fname+schema%3Aname+%3FnameLabel+.%0A++%09%3Fgesl+schema%3Aname+%3FgeslLabel+.%0A++%0A++%23Personen%0A++%09%3Fobs+measure%3ABEW+%3Fpers+.%0A++%0A++%23Jahr%0A++%09BIND(YEAR(%3Ftime)+AS+%3Fyear)%0A++%0A++%23Auswahl%0A++%09FILTER((%3Fyear+%3D+2021)+%26%26+(%3FnameLabel+%3D+)** 

00

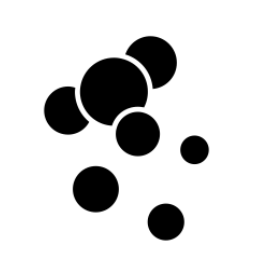

Federated Query: eigene Ideen **[Wikidata Bubble Chart](https://query.wikidata.org/index.html#PREFIX%20schema%3A%20%3Chttp%3A%2F%2Fschema.org%2F%3E%0APREFIX%20schemac%3A%20%3Chttps%3A%2F%2Fcube.link%2F%3E%0APREFIX%20property%3A%20%3Chttps%3A%2F%2Fld.stadt-zuerich.ch%2Fstatistics%2Fproperty%2F%3E%0APREFIX%20measure%3A%20%3Chttps%3A%2F%2Fld.stadt-zuerich.ch%2Fstatistics%2Fmeasure%2F%3E%0APREFIX%20datacubes%3A%20%3Chttps%3A%2F%2Fld.stadt-zuerich.ch%2Fstatistics%2F%3E%0A%0ASELECT%20%3FnameLabel%20%28COUNT%28%3Fpers%29%20AS%20%20%3Ftotal%29%0A%0AWHERE%20%7B%0A%20%20%0A%20%20SERVICE%20%3Chttps%3A%2F%2Fld.stadt-zuerich.ch%2Fquery%3E%20%7B%0A%20%20%0A%20%20%23Observation%20fuer%20ausgewaehlten%20Cube%0A%20%20%09datacubes%3A000437%20schemac%3AobservationSet%20%3FobsSet%20.%0A%20%20%09%3FobsSet%20schemac%3Aobservation%20%3Fobs%20.%0A%0A%20%20%23Properties%0A%20%20%09%3Fobs%20property%3ATIME%20%3Ftime%20%3B%0A%20%20%20%20%20%20%20%20property%3ANAM%20%3Fname%20%3B%0A%20%20%20%20%20%20%20%20property%3ASEX%20%3Fgesl%20.%20%20%20%20%20%20%20%0A%20%20%0A%20%20%23Name%3A%20Labels%0A%20%20%09%3Fname%20schema%3Aname%20%3FnameLabel%20.%0A%20%20%09%3Fgesl%20schema%3Aname%20%3FgeslLabel%20.%0A%20%20%0A%20%20%23Personen%0A%20%20%09%3Fobs%20measure%3ABEW%20%3Fpers%20.%0A%20%20%0A%20%20%23Jahr%0A%20%20%09BIND%28YEAR%28%3Ftime%29%20AS%20%3Fyear%29%0A%20%20%0A%20%20%23Auswahl%0A%20%20%09FILTER%28%28%3Fyear%20%3D%202021%29%20%26%26%20%28%3FgeslLabel%20%3D%20%27weiblich%27%29%29%0A%20%20%0A%20%20%20%20%23SERVICE%20Ende%0A%20%20%7D%20%20%20%20%20%0A%20%20%20%20%0A%20%20%20%20%0A%7D%20%0A%0AGROUP%20BY%28%3FnameLabel%29%0AORDER%20BY%20DESC%28%3Ftotal%29%20%3FnameLabel)** 

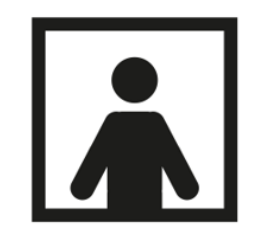

Federated Query: Wikidata Porträts

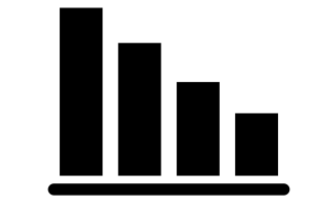

[Federated Query:](https://query.wikidata.org/index.html#PREFIX%20schema%3A%20%3Chttp%3A%2F%2Fschema.org%2F%3E%0APREFIX%20schemac%3A%20%3Chttps%3A%2F%2Fcube.link%2F%3E%0APREFIX%20property%3A%20%3Chttps%3A%2F%2Fld.stadt-zuerich.ch%2Fstatistics%2Fproperty%2F%3E%0APREFIX%20measure%3A%20%3Chttps%3A%2F%2Fld.stadt-zuerich.ch%2Fstatistics%2Fmeasure%2F%3E%0APREFIX%20datacubes%3A%20%3Chttps%3A%2F%2Fld.stadt-zuerich.ch%2Fstatistics%2F%3E%0A%0ASELECT%20%3FnameLabel%20%28SUM%28%3Fpers%29%20AS%20%20%3Ftotal%29%0A%0AWHERE%20%7B%0A%20%20%0A%20%20SERVICE%20%3Chttps%3A%2F%2Fld.stadt-zuerich.ch%2Fquery%3E%20%7B%0A%20%20%0A%20%20%23Observation%20fuer%20ausgewaehlten%20Cube%0A%20%20%09datacubes%3A000437%20schemac%3AobservationSet%20%3FobsSet%20.%0A%20%20%09%3FobsSet%20schemac%3Aobservation%20%3Fobs%20.%0A%0A%20%20%23Properties%0A%20%20%09%3Fobs%20property%3ATIME%20%3Ftime%20%3B%0A%20%20%20%20%20%20%20%20property%3ANAM%20%3Fname%20%3B%0A%20%20%20%20%20%20%20%20property%3ASEX%20%3Fgesl%20.%20%20%20%20%20%20%20%0A%20%20%0A%20%20%23Name%3A%20Labels%0A%20%20%09%3Fname%20schema%3Aname%20%3FnameLabel%20.%0A%20%20%09%3Fgesl%20schema%3Aname%20%3FgeslLabel%20.%0A%20%20%0A%20%20%23Personen%0A%20%20%09%3Fobs%20measure%3ABEW%20%3Fpers%20.%0A%20%20%0A%20%20%23Jahr%0A%20%20%09BIND%28YEAR%28%3Ftime%29%20AS%20%3Fyear%29%0A%20%20%0A%20%20%23Auswahl%0A%20%20%09FILTER%28%28%3Fyear%20%3D%202021%29%20%26%26%20%28%3FgeslLabel%20%3D%20%27weiblich%27%29%29%0A%20%20%0A%20%20%20%20%23SERVICE%20Ende%0A%20%20%7D%20%20%20%20%20%0A%20%20%20%20%0A%20%20%20%20%0A%7D%20%0A%0AGROUP%20BY%28%3FnameLabel%29%0AHAVING%20%28%3Ftotal%20%3E%3D%201000%29%0AORDER%20BY%20DESC%28%3Ftotal%29%20%3FnameLabel%0A) **HAVING** 

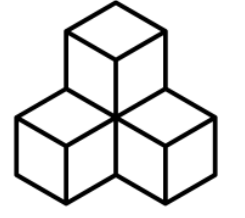

**Mehrere Cubes:** Geburten und **Bevölkerung** 

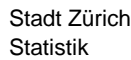

**[Ranking](https://ld.integ.stadt-zuerich.ch/sparql/query=PREFIX+schema%3A+%3Chttp%3A%2F%2Fschema.org%2F%3E%0APREFIX+schemac%3A+%3Chttps%3A%2F%2Fcube.link%2F%3E%0APREFIX+property%3A+%3Chttps%3A%2F%2Fld.stadt-zuerich.ch%2Fstatistics%2Fproperty%2F%3E%0APREFIX+measure%3A+%3Chttps%3A%2F%2Fld.stadt-zuerich.ch%2Fstatistics%2Fmeasure%2F%3E%0APREFIX+datacubes%3A+%3Chttps%3A%2F%2Fld.stadt-zuerich.ch%2Fstatistics%2F%3E%0A%0ASELECT+%3FnameLabel+(COUNT(%3Fpers)+AS++%3Ftotal)%0AFROM+%3Chttps%3A%2F%2Flindas.admin.ch%2Fstadtzuerich%2Fstat%3E%0AWHERE+%7B%0A%0A++%23Observation+fuer+ausgewaehlten+Cube%0A++%09datacubes%3A000437+schemac%3AobservationSet+%3FobsSet+.%0A++%09%3FobsSet+schemac%3Aobservation+%3Fobs+.%0A%0A++%23Properties%0A++%09%3Fobs+property%3ATIME+%3Ftime+%3B%0A++++++++property%3ANAM+%3Fname+%3B%0A++++++++property%3ASEX+%3Fgesl+.+++++++%0A++%0A++%23Name%3A+Labels%0A++%09%3Fname+schema%3Aname+%3FnameLabel+.%0A++%09%3Fgesl+schema%3Aname+%3FgeslLabel+.%0A++%0A++%23Personen%0A++%09%3Fobs+measure%3ABEW+%3Fpers+.%0A++%0A++%23Jahr%0A++%09BIND(YEAR(%3Ftime)+AS+%3Fyear)%0A++%0A++%23Auswahl%0A++%09FILTER((%3Fyear+%3D+2021)+%26%26+(%3FgeslLabel+%3D+)** 

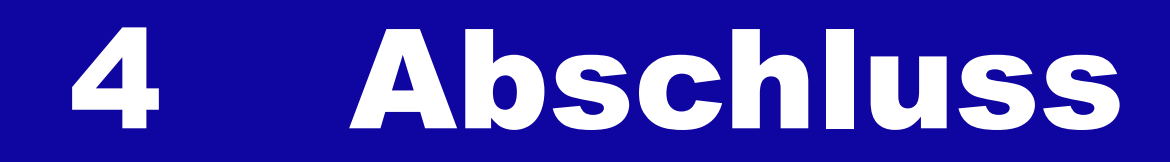

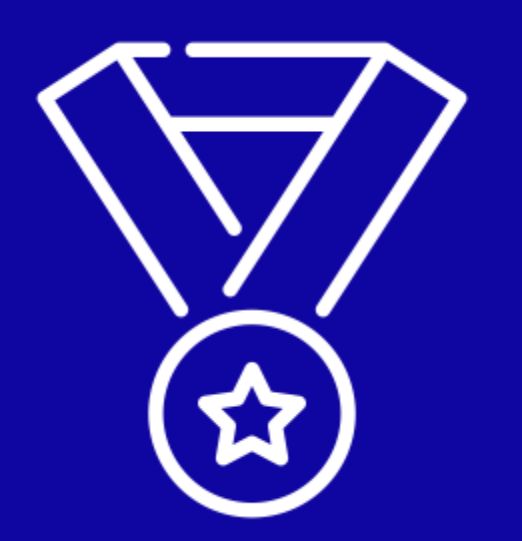

### Wer macht in der Schweiz Linked Data?

#### Linked Open Data

- Stadt Zürich [\(www.stadt-zuerich.ch/lod\)](http://www.stadt-zuerich.ch/lod)
- Basel-Stadt [\(Link](https://www.opendata.bs.ch/ld.html))
- SBB ([Link\)](https://register.ld.admin.ch/zefix/company/462042)
- Weitere Institutionen [\(Link](https://ld.admin.ch/sparql/query=PREFIX%20dct%3A%20%3Chttp%3A%2F%2Fpurl.org%2Fdc%2Fterms%2F%3E%0APREFIX%20void%3A%20%3Chttp%3A%2F%2Frdfs.org%2Fns%2Fvoid%23%3E%0APREFIX%20dcat%3A%20%3Chttp%3A%2F%2Fwww.w3.org%2Fns%2Fdcat%23%3E%0APREFIX%20schema%3A%20%3Chttp%3A%2F%2Fschema.org%2F%3E%0ASELECT%20DISTINCT%20%3Fcreator%20%3Fcreatorname%20WHERE%20%7B%0A%0A%20%20%3Fdataset%20%3Fcreatorpredicate%20%3Fcreator.%0A%20%20%3Fcreator%20schema%3Aname%20%3Fcreatorname.%0A%0A%20%20%20%20FILTER(%3Fcreatorpredicate%20IN%20(dct%3Acreator%2C%20schema%3Acreator))%0A%20%20%09FILTER(LANG(%3Fcreatorname)%20%3D%20%22de%22)%0A%7D%20ORDER%20BY%20%3Fcreatorname&endpoint=https%3A%2F%2Fld.admin.ch%2Fquery&requestMethod=POST&tabTitle=Query%201&headers=%7B%7D&contentTypeConstruct=application%2Fn-triples%2C*%2F*%3Bq%3D0.9&contentTypeSelect=application%2Fsparql-results%2Bjson%2C*%2F*%3Bq%3D0.9&outputFormat=table))

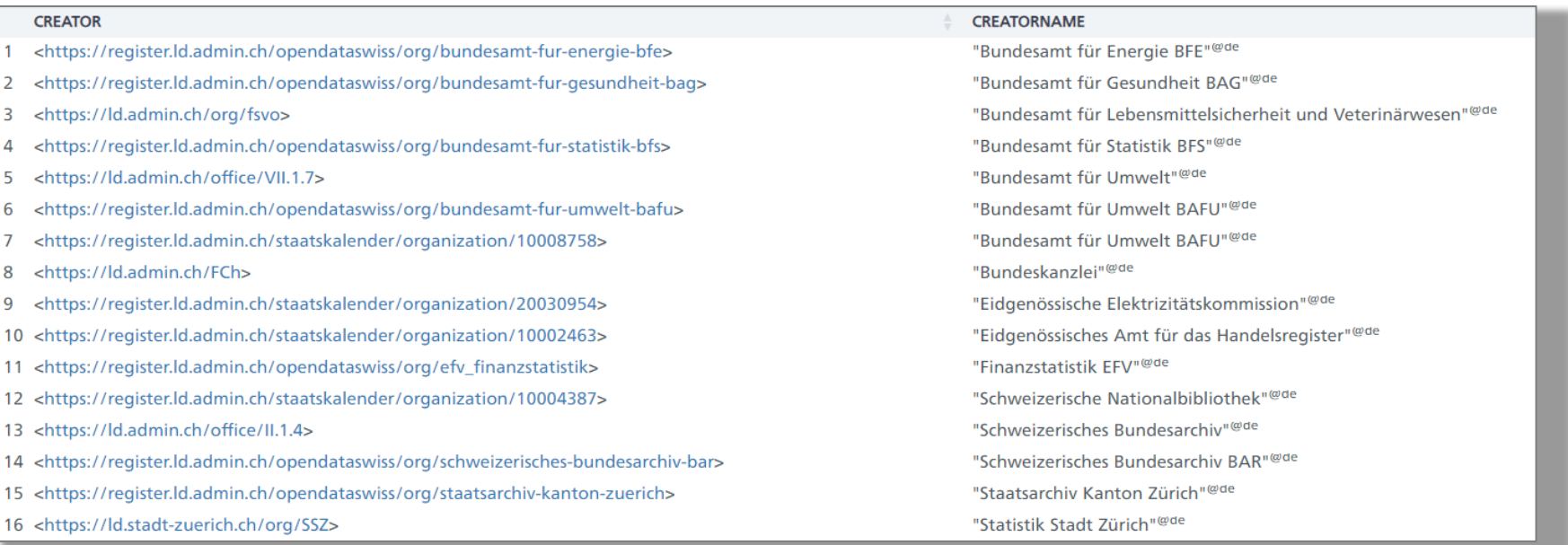

### Abschluss

menti.com: 4212 2449

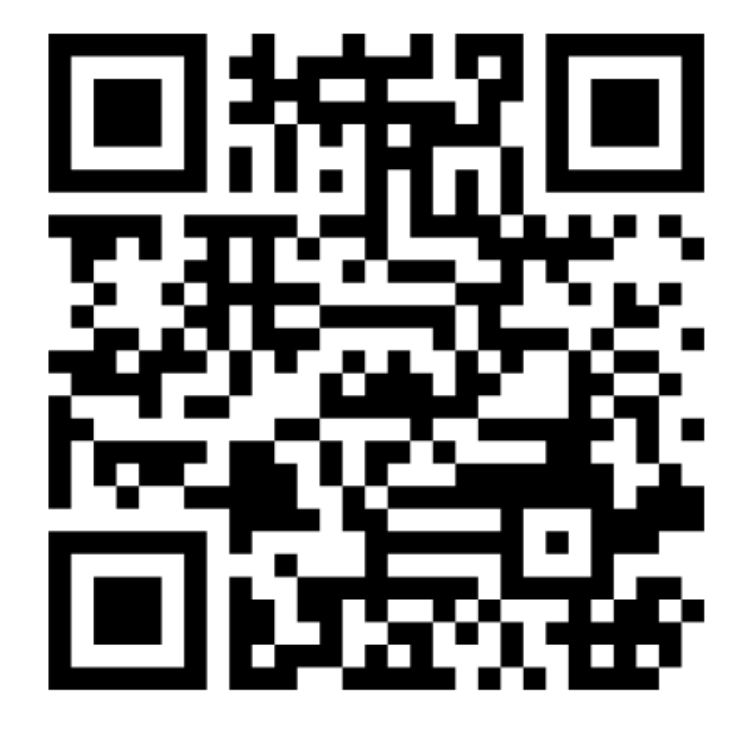

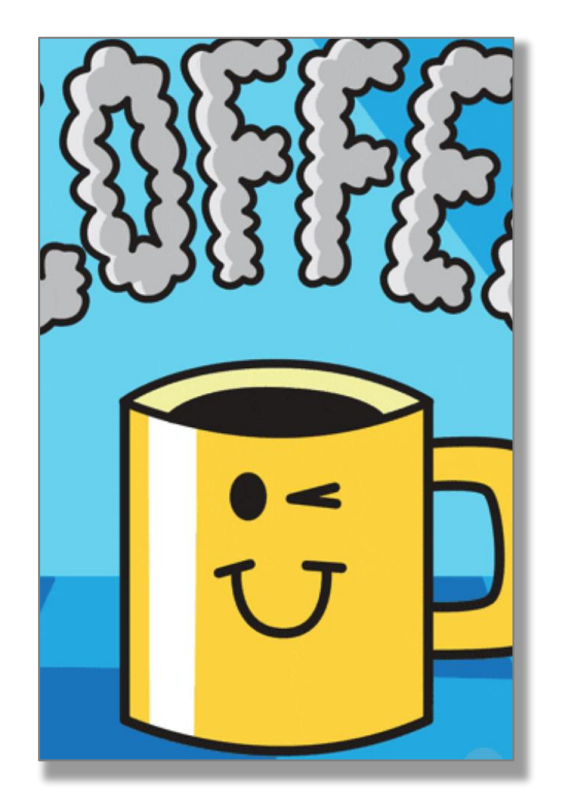

# Besten Dank!

Stadt Zürich Statistik